# サイバー演習環境統合管理システムCABIN 2016活動内容

太田悟史 (sota@nict.go.jp) 高野祐輝 (ytakano@wide.ad.jp) 安田真悟 (s-yasuda@nict.go.jp) 湯村翼 (yumu@nict.go.jp)

2016 年 12 月 25 日

# **1 はじめに**

このメモでは, サイバー演習統合管理システム CAIBN について, 2016 年の春 (3 月) と秋 (9 月) の WIDE 合宿における活動内容を報告する.

春の WIDE 合宿では個人用演習環境のデモンスト レーションを行った. ここでは演習者の操作端末上で の挙動の監視に焦点をあてている. 秋の合宿では競技 環境としてチームの優劣を判断する評価機能等を盛り 込み, イベントとして "オペレーション大会 "を開催 した.

# **2 CABIN**

CABIN はサイバー演習環境の統合管理システムであ る. 詳細については DICOMO2016 を参照されたい [1]. サイバー演習環境には環境の構築支援や, モニタリン グ (監視と観測) 機能が必要であり, 同時にリアリティ に対しても配慮が必要である. 春と秋の合宿では,PoC モデルを用いてこれら機能について検証を行った.

# **3 春合宿デモ**

春合宿ではデモンストレーションとして, 個人用の 演習環境を用いた競技を行った. 競技内容は, 与えられ た演習環境の中について一定の時間内にどれだけ調べ られるかを競うものであり, 演習環境内の踏み台役と なる端末に接続した状態から競技を開始する. 演習者 はネットワークに関する設定情報や, メール等のサー ビスの提供状況やアカウント情報等を調査する. 演習 の開始と終了のタイミングは定めず, 演習の希望があ る都度演習を実施することとしたため, 演習者の結果

の優劣はデモンストレーション終了後に演習者各自が 記述した調査レポートを元に行った.

## **3.1 演習環境**

図1は春合宿デモでのネットワーク構成図である. 演習環境そのものは StarBED [2] に構築されており, 合宿会場のデモ用端末から VPN 接続を行い, 演習環 境内部の Windows クライアントへ VNC を用いてリ モート接続する. 図のノードやネットワークは全て仮 想マシン, 仮想ルータで構成されており, 1 つの演習環 境は 1 台の物理マシン内部に構築されている. 他クラ イアントやサーバーへは, 環境内に用意されたメール 内の情報や, 利用可能となっている特権昇格ツールを 用いる事などによりアクセスが可能となっている.

演習環境の構築には Alfons [3] を用いている. 1 度 作成したサーバーやクライアントをコンポーネントと して利用する事により, 複数の演習環境の構築を容易 に行える. 演習環境の構築支援の他にも, 構築時間が早 いため, 演習環境の再構築 (利用済環境のバックアップ と新規作成) として利用した.

今回はクライアントとなる 2 つの Windows 端末に キーロガーを稼働させておき, 演習者の挙動を記録す る事とした. キーロガーはキーの押下情報の他に, 操作 対象となる Window タイトルや, マウスのクリックイ ベントについても記録している.

## **3.2 デモンストレーションまとめ**

春と秋を通じて, リアリティへの配慮とモニタリン グ機能について, 個人向け/イベント向けのサイバー演 習環境について検証を行った. 春のデモについては次 のとおりとなっている.

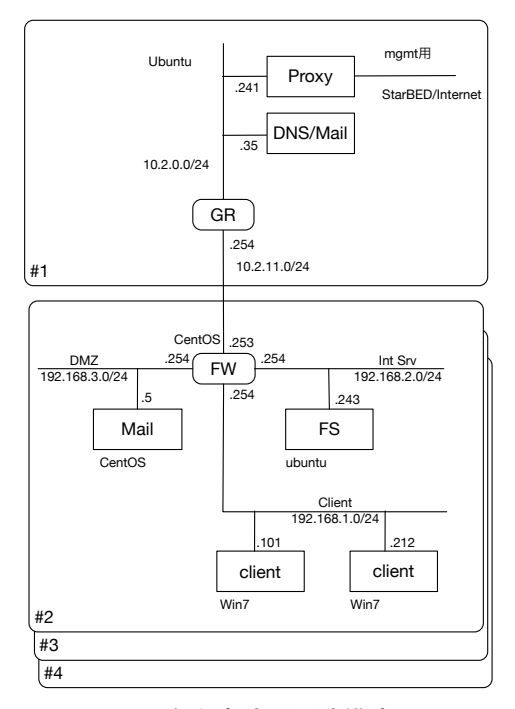

図 1: 春合宿演習環境構成図

## **3.2.1 モニタリング**

春のデモでは,演習者の挙動の把握を目的として,キー 入力情報を取得する. 踏み台となるクライアントにGUI での挙動を確認するため, 操作対象となるクライアン ト 2 台にキーロガーを用意した. 履歴ファイルはクラ イアント内部に保存されるため, 挙動の確認は演習の 後となっている. そのため, 演習者によるクライアント での操作によっては, キーロガーが演習中に機能を停 止したり, 履歴ファイルが消去される可能性がある.

### **3.2.2 リアリティ**

演習者にとってより臨場感を与えるために, 次の 2 つ のリアリティについて考慮した.

- *•* 動的なリアリティ 演習者以外の第 3 者が演習環境に存在するかのよ うな臨場感のため, 演習者の操作端末にメールの 着信通知が表示されるようメールの自動送付機能 を設けた.
- *•* 静的なリアリティ 演習者の操作対象となるクライアントに対して, 本 来のユーザーによる生活感を持たせるため, ユー

ザーによる作成ファイルなど, 初期状態からなる べく"汚す"ようにした.

利用感のある端末やネットワークをある程度実現で きたが, 演習者によっては, 動作プロセスの状況など からモニタリング用のツールを発見する場合があった. 演習を支援する機能が演習者の目に付く事は本来の演 習操作に支障をきたす場合があるため, 演習者に認識 されにくい対応が必要である.

# **4 秋合宿オペレーション大会**

秋合宿では与えられた演習環境について, 一定時間 の間にどれだけ脆弱性を改善できるかを競うチーム対 抗でのオペレーション大会を催した. オペレーション 大会はイベントとして開催したため, 観衆向けに演習 者の操作の様子やチームとしての優劣などの状況を逐 次確認できる必要があった. そのため今回, 評価を判断 するためのモニタリングを行っている.

## **4.1 演習環境**

図 2 はオペレーション大会のネットワーク構成図で ある. 演習環境は春のデモンストレーションと同様に,

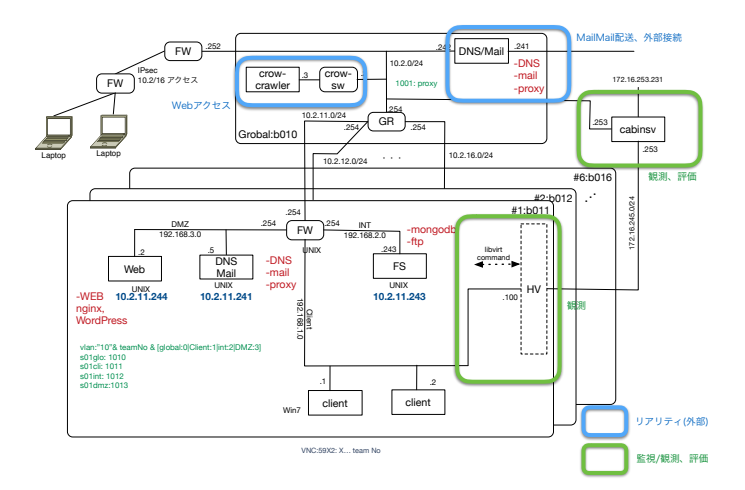

図 2: 秋合宿演習環境構成図

遠隔の StarBED に構築されており, VPN 接続で会場 からアクセスする. 春のデモンストレーション時と同様 に,1 物理マシンに 1 演習環境が設けられている. 今回 は操作大会という事もあり, 使い慣れたインターフェー スを持つ演習者各自のノート PC を使って演習環境へ アクセスする. 演習環境は中小企業のネットワークト ポロジを想定し, よく用いられているサービスとして メール,HTTP,DNS, ファイルサービスが稼働している. この演習環境に, 脆弱性がある状態をいくつか用意し た. 脆弱性については, インターネットで検索すると容 易に得られるものやメジャーなものを数多く揃え, 高 度なセキュリティの専門知識ではく, 運用スキルに重 点を置いたものとした.

聴衆に向けては, 前述の評価結果と共に, 各演習者の 状況を確認するため, 操作端末の画面をミラーリング してプロジェクターに投影するようにしている.

## **4.2 オペレーション大会のまとめ**

秋の大会でのモニタリングおよびリアリティについ ては次のようになっている.

#### **4.2.1 モニタリング**

各演習者の挙動については, 各自の PC からアクセス した先のサーバーの shell の history ファイルで確認す ることとし, 主に演習中に評価を行うためのモニタリ ング機能について検討した. 今回は競技中に随時優劣 を確認するため, 課題のクリア状況を得る仕組みが必 要となる. 例えば課題の 1 つに「社内向けのみのサー ビスとして稼働させる必要がある」がある場合, その 確認のためには次の状況を把握する必要がある.

- *•* 外部向けの公開状況 FW の外部からのアクセスへの対応
- *•* 内部向けの公開状況 FW の内部ネットワークでのアクセスへの対応
- *•* サーバー起動時の対応起動時オプションでの, <sup>次</sup> 回サーバー起動時の起動漏れ対策

これらを確認する方法として, FW 外部からのサービ ス確認用パケット送信, FW 内部からのサービス確認 要パケット送信, Hypervisor からの設定ファイルの内 容確認, などが挙げられる. 仮想マシン上のファイル操 作には,libguestfs を用いている. 以上のように,1 つの 課題に複数のモニタリング結果を用いながら全課題を 通じて優劣を決定している. 今回のように,1 台の評価 用サーバーから演習環境内の状況を走査する場合, 課 題と演習チームの数に比例して処理時間が増加する.

#### **4.2.2 リアリティ**

演習者にとってのリアリティとして今回, 稼働中の サービス (メールや WEB ページ等) へ外部からのアク セスがある状況を作り出している. メールについては 春の合宿同様に各演習環境の外部からメールサーバー を用いてメールを送信する事とした. WEB ページへ のアクセスとして,CROW を用いている. CROW [4] によってソースアドレスやヘッダのブラウザ情報を変 えながらアクセスする事により, あたかも外部から多 くの利用者に閲覧されているかの状況を, ネットワー クを流れるパケットやサーバー内部のアクセスログ的 に作り出している. このパケットの生成は, 臨場感の他 にモニタリングで用いている死活確認用パケットを隠 す目的も含まれている. 演習者の操作への影響を最小 に抑えるため, モニタリングによる不自然な状態の隠 蔽が必要となる.

今回, 演習中に死活パケットの存在を発見した演習 者が現れた. HTTP サーバーのアクセスログを確認し た所, 死活監視パケットの HTTP ヘッダの設定に漏れ があったため, 目立つ結果となっていた. またそれ以外 にも, アクセスページなどに変化がなく, 作為的なアク セスを感じさせる状態になっていた.

## **4.3 まとめ**

春と秋合宿を通じて, リアリティに配慮しつつモニ タリングを行うサイバー演習環境について検討した.

### **4.3.1 モニタリングについて**

演習者の挙動については, 春, 秋ともにキーロガー (ロ グ蓄積型) や history ファイルなどの"履歴"で確認して いた. 秋合宿では演習者の挙動は画面をスクリーンに ミラーリングし, リアルタイムで観衆が見られるよう にしていたが, これはモニタリングを観衆に委ねたも のであり, 演習環境中の機能としては不足している. イ ベントとしての演習環境では優劣を判断するため, 課 題となるサービスの死活確認や設定ファイルの記述内 容の確認を行っていた. 回答用サーバーを持たず, 演習 環境の状況で判断する演習形式は臨場感を損なわない 反面, 課題の増加や確認内容が複雑化するに従い, 必要 となるモニタリング項目が増える.

モニタリング 機能は, 演習操作に影響を及ぼさない ように配慮が必要であるが, 春, 秋の演習においては, キーロガーのプロセスや死活確認用のパケットの存在 が演習者に認識されてしまった. これにより, 演習者に キーロガーのプログラムを検索させてしまったり, 観 測用パケット中の GET オプションからヒントを与え てしまったりと, 演習者の行動に影響を及ぼす結果と

なってしまった. 演習環境としてのモニタリング機能 の隠蔽について, 今後考慮が必要である.

#### **4.3.2 リアリティへの配慮について**

演習環境としてのリアリティとして, 演習者が操作 するクライアント (のユーザー) へのメールの送付や サーバーへのアクセストラフィック等, 外部とのコネク ティビティの存在を演習者に伝えるようにした. 秋の 演習環境での, クライアントが接続するネットワーク セグメントでは, 用意したクライアント 2 台からのト ラフィックしかなかった. 前提としている中小企業の規 模としては不足しているため, 規模に即したトラフィッ クの生成が必要である. 演習者が操作する環境でのリ アリティとして, 長期間での利用状況の表現がある. ク ライアントでは, ユーザーが作成した雑多なファイル や, 蓄積されたメール,WEB のアクセス履歴などがあ り, サーバーでは自身の稼働時間や, 長期に渡るサービ スログなどが挙げられる. 特に演習内容として過去に 遡っての調査作業など時間的な状態遷移の痕跡が必要 となる場合, 時系列に沿ったログやファイル等のリソー スを提供できる必要がある.

今後も引き続き, サイバー演習環境におけるリアリ ティと監視/計測について検討を重ねながら, CABIN について研究活動を継続する.

## **参考文献**

- [1] 太田 悟史, 安田 真悟, 湯村 翼, 高野 祐輝 *"***次世 代サイバー演習環境に向けて***"*, マルチメディア, 分散,協調とモバイル (DICOMO2016) シンポジ ウム.
- [2] 宮地利幸, 中田潤也, 知念賢一, ラズバン・ベウラ ン, 三輪信介, 岡田崇, 三角真, 宇多仁, 芳炭将, 丹 康雄, 中川晋一, 篠田陽一, *"StarBED:* **大規模ネッ トワーク実証環境***"*, 情報処理, 第 49 巻, 第 1 号, pp. 57-70, 2008 年, 1 月.
- [3] 安田 真悟, 三浦 良介, 太田 悟史, 高野 祐輝, 宮地 利幸, *"***ビルディングブロック型模擬環境構築シス テム***"*, インターネットコンファレンス (IC2015).
- [4] 湯村 翼, 高野 祐輝, 安田 真悟, 宮地 利幸*"CROW: OpenFlow* **を用いた動的** *Web* **アクセス模倣シス** テム", マルチメディア, 分散, 協調とモバイル (DICOMO2016) シンポジウム.
- [5] libguestfs.org, *"tools for accessing and modifying virtual machine disk images."*, http:// libguestfs.org